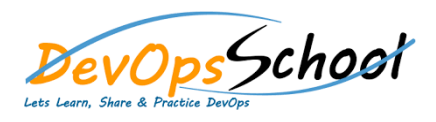

# **Octopus Deploy Essential Courses** *Curriculum 2 Days*

#### **Getting started**

- o Introduction of Octopus Deploy
- o First Octopus Deployment o First Octopus Runbook Run
- o Best Practices of Octopus Deploy
- o Terminology & Glossary
- o Octopus Deploy Architecture
- o How Octopus Deploy works?

### **Octopus Cloud**

- o Octopus Cloud Overview
- $\circ$
- o Static IP address
- o Permissions
- o Migrating between self hosted and Octopus Cloud
- **Octopus Cloud Installation & Configuration**
	- o Installation requirements of  $\mathcal{O}_\mathcal{A}$
	- o SQL Server Database
	- o Permissions for the Octopus Windows Service
	- o Using a Managed Service Account (MSA)
	- $\overline{O}$  Troubleshooting the  $\overline{O}$  Troubleshooting the  $\overline{O}$
	- o Automating Octopus installation
	- o Octopus as a Container
	- o Isolated Octopus Servers

#### **Infrastructure**

- $\circ$  Working with  $\circ$  Working with  $\circ$  Deployment targets  $\circ$
- o Working with Octopus Cloud Environments
- o Working with Octopus Cloud Accounts
- o Working with Octopus Cloud Workers

## **Octopus Deploy Packaging applications**

o Create packages o Build server integration

o Package repositories

## **Octopus Deploy Projects**

 $\circ$ 

o Deployment process o Project recommendations  $\circ$ o Built in Step temperature in Step temperature in Step temperature in Step temperature in Step temperature in<br>Built in Step temperature in Step temperature in Step temperature in Step temperature in Step temperature in S

o Exporting and Importing Projects o Community step templates o Custom step templates

o Update step templates

o Project triggers

o Coordinating multiple projects